# Commonly encountered problems when using Google Meet

Updated on 20 April 2020

## 1) Do I have to log in to MConline to access google meet?

No. Please do not log in to Mconline. ▶ You need to log out of MConline if you have logged in previously.

2) Why do teachers post the Google Meet link in SLS and not via MConline or padlet?

- **This is to tighten our security measures and** SLS is a secure platform for students to use for learning.
- All learning resources and instruction for students will be disseminated via SLS.

**Padlets are mainly use for students to seek** help if needed. It is not compulsory for students to access Padlets if they have no questions to ask the teachers.

## 3) Why do I see this when I follow all the steps in the students' guide?

Video calling is not available in your organization. Try using a different account or contact your administrator.

> eturn to home scree Submit feedback

- If you see this screen, means you have not log out of your MConline gmail account.
- Please log out of your Mconline gmail account and refresh the page again.

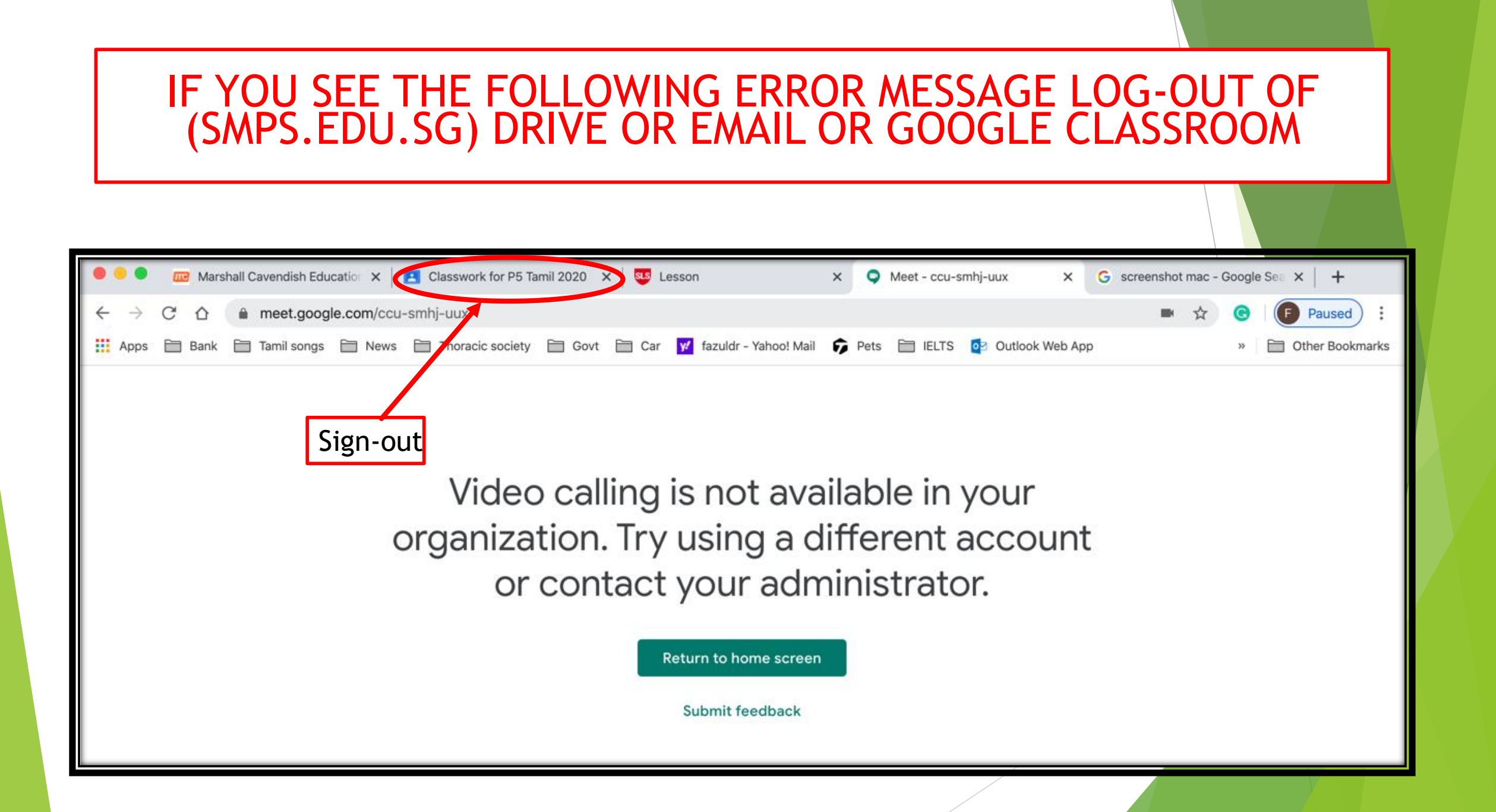

### TO SIGN OUT OF (SMPS.EDU.SG) DRIVE OR EMAIL OR GOOGLE CLASSROOM

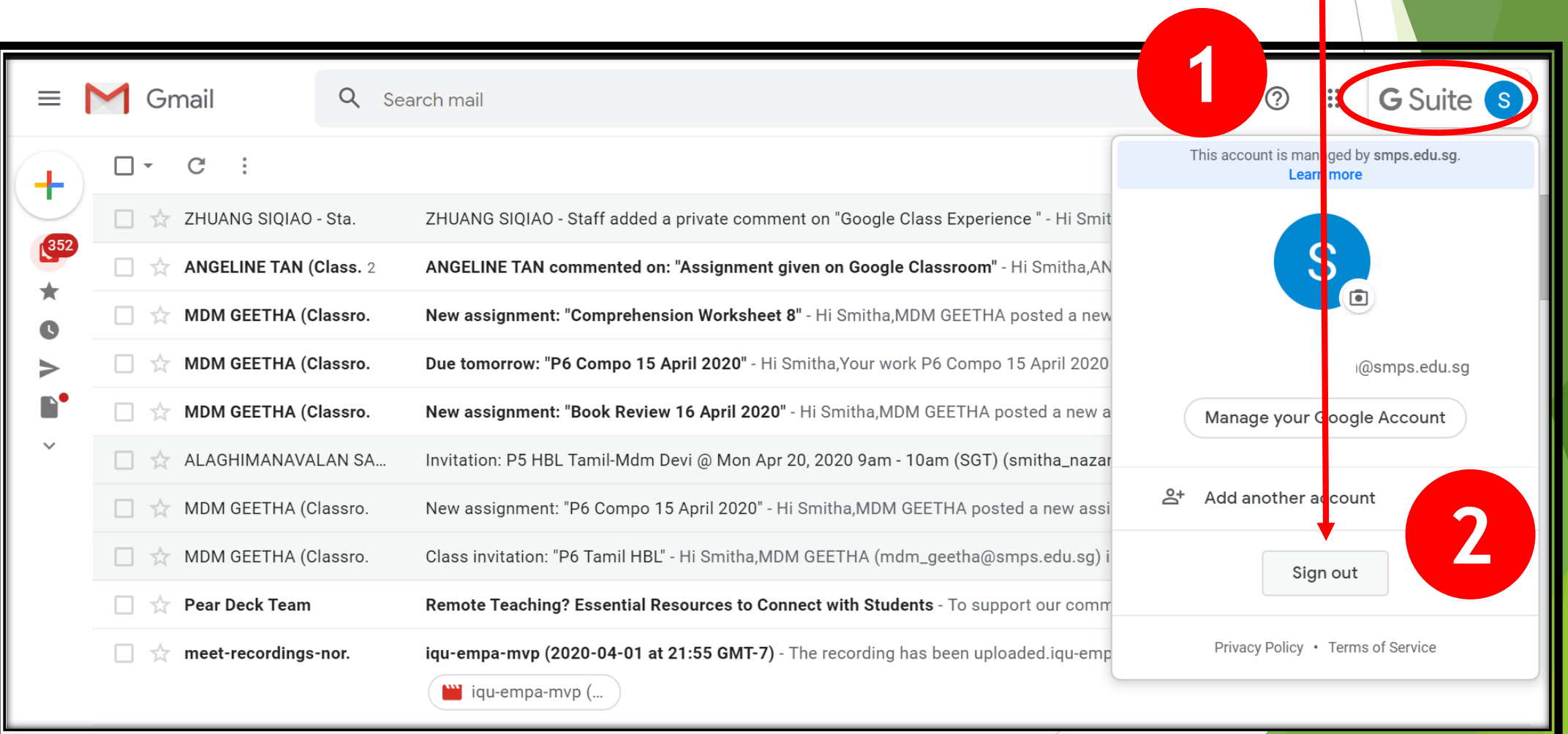

### OPEN GOOGLE WEBPAGE AND TOTALLY SIGN OUT OF SMPS.EDU.SG

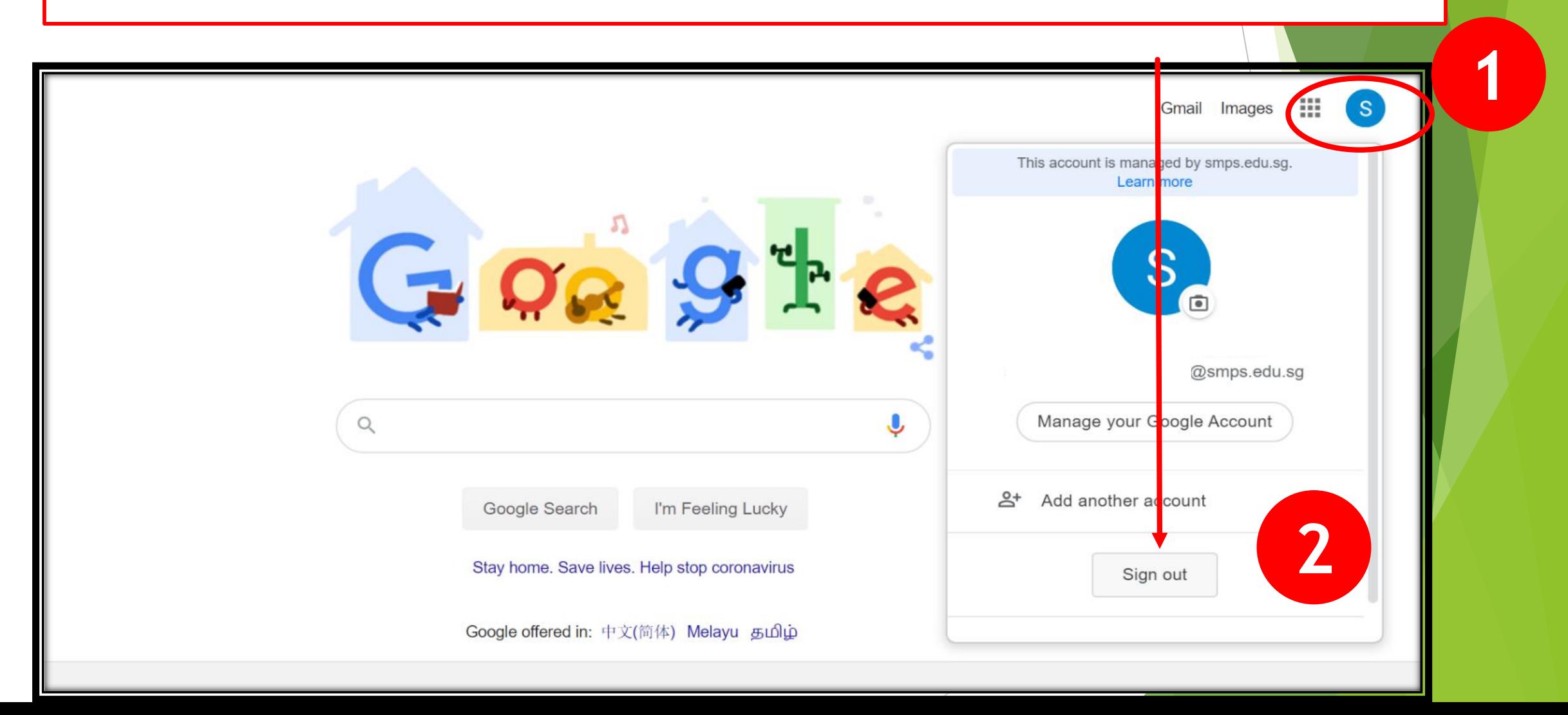